QUANTITATIVE SPECTROSCOPY OF MASSIVE HOT STARS Lecture IV: PoWR - NLTE model atmosphere code

# Brankica Kubátová

**Astronomický** ústav asu AV ČR

Selected chapters on astrophysics

Astronomical Institute Faculty of Mathematics and Physics, Charles University December 1, 2022, Prague

- To simulate the emergent spectrum of a hot star with given stellar parameters
- The models have been successfully applied so far for:
	- OB stars (luminosity class 0-V), early A
	- Wolf-Rayet stars
	- Central stars of planetary nebulae (massive and low-mass)
	- Subdwarfs
	- Extreme helium stars
- The code has been developed since the late 1970s under the guidance of prof. Wolf-Rainer Hamann
- Developers: Werner Schmutz, Ulf Wessolowski,Gerhard Dünnebeil, Uwe Leuenhagen, Lars Koesterke, Helge Todt, Götz Gräfener, Wolfgang Leindecker, Sonja Burgemeister, Martin Steinke, Tomer Shenar, Andreas Sander

- To simulate the emergent spectrum of a hot star with given stellar parameters
- The models have been successfully applied so far for:
	- OB stars (luminosity class 0-V), early A
	- Wolf-Rayet stars
	- Central stars of planetary nebulae (massive and low-mass)
	- Subdwarfs
	- Extreme helium stars
- The code has been developed since the late 1970s under the guidance of prof. Wolf-Rainer Hamann
- Developers: Werner Schmutz, Ulf Wessolowski,Gerhard Dünnebeil, Uwe Leuenhagen, Lars Koesterke, Helge Todt, Götz Gräfener, Wolfgang Leindecker, Sonja Burgemeister, Martin Steinke, Tomer Shenar, Andreas Sander

- To simulate the emergent spectrum of a hot star with given stellar parameters
- The models have been successfully applied so far for:
	- OB stars (luminosity class 0-V), early A
	- Wolf-Rayet stars
	- Central stars of planetary nebulae (massive and low-mass)
	- Subdwarfs
	- Extreme helium stars
- The code has been developed since the late 1970s under the guidance of prof. Wolf-Rainer Hamann
- Developers: Werner Schmutz, Ulf Wessolowski,Gerhard Dünnebeil, Uwe Leuenhagen, Lars Koesterke, Helge Todt, Götz Gräfener, Wolfgang Leindecker, Sonja Burgemeister, Martin Steinke, Tomer Shenar, Andreas Sander

- To simulate the emergent spectrum of a hot star with given stellar parameters
- The models have been successfully applied so far for:
	- OB stars (luminosity class 0-V), early A
	- Wolf-Rayet stars
	- Central stars of planetary nebulae (massive and low-mass)
	- Subdwarfs
	- Extreme helium stars
- The code has been developed since the late 1970s under the guidance of prof. Wolf-Rainer Hamann
- Developers: Werner Schmutz, Ulf Wessolowski,Gerhard Dünnebeil, Uwe Leuenhagen, Lars Koesterke, Helge Todt, Götz Gräfener, Wolfgang Leindecker, Sonja Burgemeister, Martin Steinke, Tomer Shenar, Andreas Sander

#### Basic assumptions

- Spherically-symmetric expansion
- Stationarity
- Pre-specified wind velocity law and mass-loss rate

$$
\boldsymbol{v}(\boldsymbol{r})=\boldsymbol{v}_{\infty}\left(\boldsymbol{1}-\frac{\boldsymbol{b}}{\boldsymbol{r}}\right)^{\boldsymbol{\beta}}
$$

$$
b=R_*\left\{1-\left(\frac{v(R_*)}{v_\infty}\right)^{1/\beta}\right\}
$$

 $\dot{M} = 4\pi r^2 \rho(r) v(r)$ 

#### Physics that is taken into account

- non-LTE radiative transfer
- Detailed model atoms with up to ∼ 1000 explicit non-LTE levels
- Iron-group elements with millions of lines in a superlevel approach
- Inhomogeneities on small scales ("microclumping")
- Embedded X-ray sources

#### Physics that is taken into account

- non-LTE radiative transfer
- Detailed model atoms with up to ∼ 1000 explicit non-LTE levels
- Iron-group elements with millions of lines in a superlevel approach
- Inhomogeneities on small scales ("microclumping")
- Embedded X-ray sources

#### Computation of the emergent spectrum

#### Can optionally account for:

- pressure broadening of spectral lines
- inhomogeneities on large scales ("macroclumping", "porosity")
- wind rotation

#### **Limitations**

- Spherically-symmetric expansion  $\rightarrow$  not optimal for Be/Oe stars
- Pressure broadening only for emergent spectrum  $\rightarrow$  not good for high  $log q$  objects, e.g., WD or NS
- An expanding atmosphere with strict monotonic increasing  $v(r)$  assumed for treatement of CMF radiative transfer  $\rightarrow$  no static atmospheres/stars completely without wind
- No molecular data in PoWR  $\rightarrow$  not optimal for stars cooler than B stars
- Not for cool stars, e.g., Sun

### Accessing the PoWR models

#### Grid of models

- PoWR homepage: **<http://www.astro.physik.uni-potsdam.de/~PoWR>**
- Grids of Wolf-Rayet stars of the nitrogen subclass WN (WNE and WNL) and OB star models at different metallicities
- WR models are organized in grids in the  $T_* R_t$
- An approximate scaling invariance of WR atmospheres, the same model spectrum can be applied to stars with different luminosities, but same  $T_*$  and  $R_t$ .
- For OB star grids, reduction done by choosing combinations of  $T_{\text{eff}}$ ,  $\log g \rightarrow L_*$  from stellar evolution models, M fixed

$$
R_{\rm t} = R_* \left[ \frac{v_{\infty}}{2500 \, \text{km s}^{-1}} \left( \frac{\dot{M} \sqrt{D}}{10^{-4} M_{\odot} \text{yr}^{-1}} \right)^{2/3} \right]
$$

# Accessing the PoWR models

#### Available data for each model

- Spectral Energy Distribution
	- Emergent flux received at 10pc distance, low spectral resolution.
- Line spectrum in high resolution for different wavelength bands.
	- Optionally normalized or flux-calibrated
- Atmosphere stratification
	- Electron temperature, density, optical depth, etc.
- Colors and ionizing photons

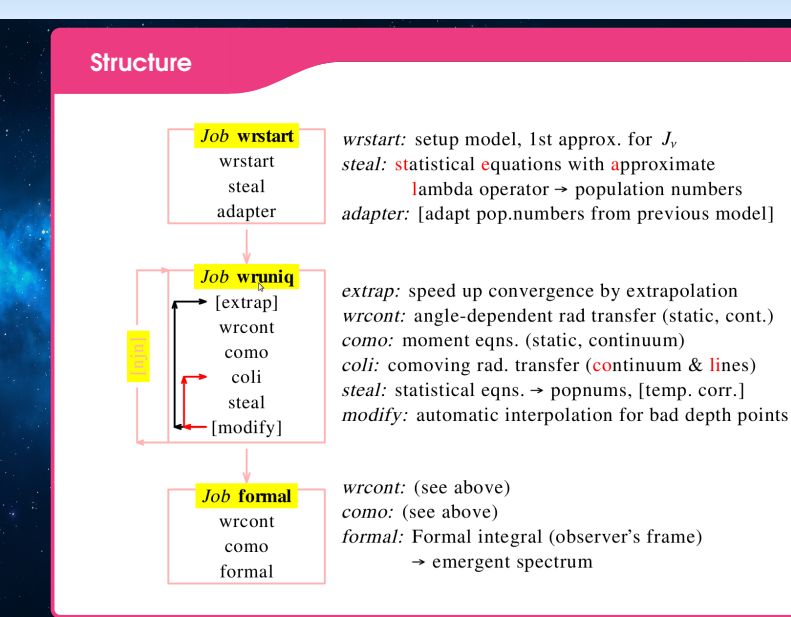

#### Directories I

Can optionally account for: each PoWR user has a \$POWR\_WORK directory, containing at least:

- wrdata\$n for currently calculated model No. n
- output containing human-readable output files (log files, numbers,spectra to plot) for each model n
- scratch with temporary data, status information, organized as subdirectories per job and model, e.g., wrstart\$n
- wrjobs comprises all PoWR scripts (wrstart, wruniq, etc.; bash scripts) to run PoWR models, usually one per mode

#### Directories II

#### For individual installations (not in cluster) additional directories:

- proc.dir with scripts to check and start PoWR scripts / status
- wrdata-archive contains the atomic database, files per ion, broadening data, iron files (pre-calculated super levels and lines)
- exe.dir, exe\_vd20.dir, exe\_xxl.dir executable binaries in different dimensions (depending on iron files)
- intellibs the necessary dynamic libraries

 $\rightarrow$  in a cluster installation these directories are not per user Moreover:

- tmp\_data similar to scratch
- tmp\_2day contains assisting data files: DMFILE, EDDI

 $\rightarrow$  in a cluster installation these directories are per HOST for faster access (local data vs. NFS access to \$POWR\_WORK)

#### Input files I

#### • CARDS

- user-edited ASCII file with all model specifications, numerical parameters, and output options
- each program picks out the appropriate lines
- some options can be changed while model is running (stat break wruniq\$n)
- DATOM
	- ASCII file with the atomic data
	- read by (almost) all programs
	- data (ions) must fit to model/input in CARDS
	- iron: only request of ion stages (lowest-highest)

#### Input files II

#### • FEDAT, FEDAT\_FORMAL

- $\bullet$  10<sup>7</sup> lines and 10<sup>4</sup> levels approximated by superlines and superlevels
- created (prepared) by special program package Blanket
- large files, usually symbolic link from wrdata\$n to wrdata-archive
- different versions: number and grouping of levels, included ion, Doppler broadening for superlines (VDOP, fixed)
- SMALL version: FEDAT FORMAL only with lab-confirmed  $\lambda$

#### • FGRID

- ASCII file: frequency grid  $(\lambda \hat{A})$  table) for continuum/coarse arid
- usually only giving the bluemost point (e.g., 5 Å, 20 Å)  $\rightarrow$ replaced bys
- CARDS option BLUEMOST-WAVELENGTH
- completely ignored if taken from previous model (CARDS option OLD FGRID)

# THANK YOU FOR YOUR ATTENTION!

Brankica Kubátová

E-mail: brankica.kubatova@asu.cas.cz Hompage: http://stelweb.asu.cas.cz/ brankica/